# Determination of  $C_q$  for low values of  $\lambda$ **Deriving the Cp- and Cq- curves of the VIRYA-1.8D rotor**

ing. A. Kragten

July 2002

KD 97

It is allowed to copy this report for private use.

Engineering office Kragten Design Populierenlaan 51 5492 SG Sint-Oedenrode The Netherlands telephone: +31 413 475770 e-mail: [info@kdwindturbines.nl](mailto:info@kdwindturbines.nl) website: [www.kdwindturbines.nl](http://www.kdwindturbines.nl/)

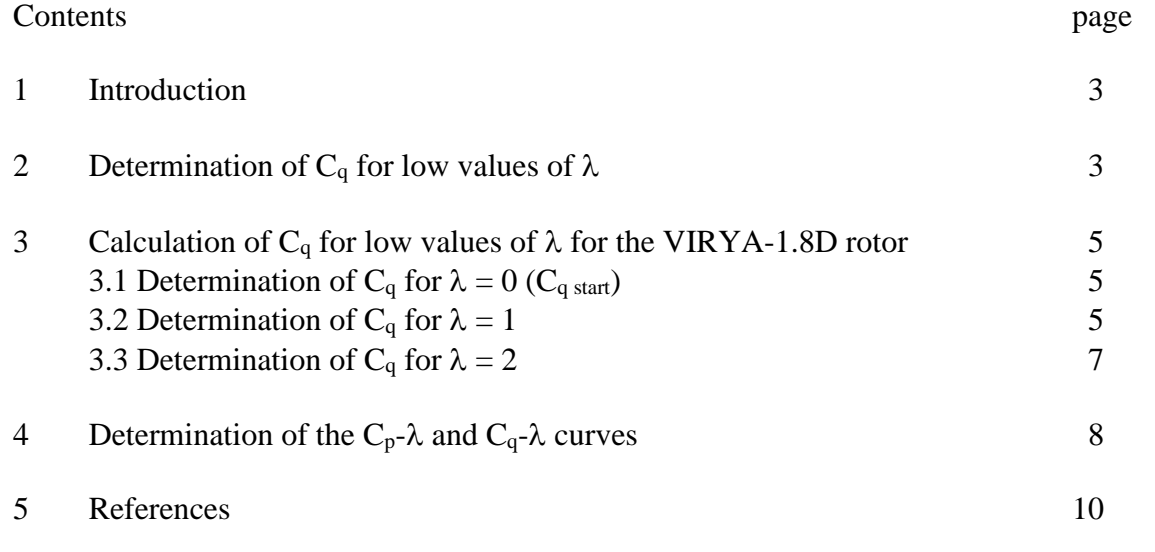

#### **1 Introduction**

In report KD 35 (ref. 1) a method is given for the design of a windmill rotor. In chapter 6 of KD 35 a simple procedure is given for the determination of the  $C_p$ - $\lambda$  and  $C_q$ - $\lambda$  curves if only the starting torque coefficient,  $C_q$  start, the maximum power coefficient,  $C_p$  max at the optimum tip speed ratio  $\lambda_{opt}$  and the unloaded tip speed ratio  $\lambda_{unl}$  are known. The first part of the C<sub>q</sub>- $\lambda$ curve is found by drawing a S-shaped curve in between the point for  $C_q$  start and  $C_q$  max. The direction of this curve at  $\lambda = 0$ , so at  $C_{q \text{ start}}$ , must be taken horizontal. However this procedure gives only a very rough impression of the shape of this part of the  $C_q$ - $\lambda$  curve. The real curve depends on the kind of rotor which is designed and of the kind of airfoil which is used. The shape of the real C<sub>q</sub>- $\lambda$  curve for low values of  $\lambda$  is important for the determination of the starting behaviour of the windmill rotor with a load like a PM-generator which has a certain "sticking torque". In this report (KD 97) a method is given to determine  $C_q$  for values of  $\lambda$  in between  $\lambda = 0$  and about  $\lambda = \frac{1}{2} \lambda_{opt}$ .

#### **2 Determination of C<sub>q</sub> for low values of**  $\lambda$

Formula 6.12 of KD 35 gives the starting torque coefficient  $C_q$  start for a blade with a constant chord c and a constant blade angle  $\beta$ . If the blade angle is not constant formula 6.12 can be used with some inaccuracy if the average blade angle is used. If the chord is not constant formula 6.12 can not be used but the blade has to be divided into some sections and the contribution of each section to the starting torque has to be calculated for the average chord and the average blade angle of each section.

If the rotor is rotating, figure 6.4 of KD 35 is no longer valid because now the blade itself has also a certain velocity. Therefore the torque is not only determined by the lift L but also by the drag D. The situation for a rotating blade is given in figure 4.4 and figure 5.1 of KD 35. The components of lift and drag which supply the tangential force  $\Delta F_u$  are given by formula 4.13. This formula can be written dimensionless as:

$$
C_{Fu} = C_1 \sin \phi - C_d \cos \phi \qquad (-)
$$
 (1)

For low values of  $\lambda$ ,  $C_p$  will be very low and therefore the wind speed in the rotor plane will be almost equal to the undisturbed wind speed V. In figure 4.4 and figure 5.1 of KD 35, 2/3 V has to be replaced by V. If  $\lambda_{rd}$  is replaced by  $\lambda_r$  formula 5.9 of KD 35 changes into:

$$
\phi = \arctan 1 / \lambda_r \qquad (°)
$$
 (2)

For the previous conditions formula 5.12 of KD 35 changes into:

$$
W = \sqrt{\lambda_r^2 + 1} \tag{3}
$$

The blade is now divided into n sections which are numbered from the blade tip to the blade root. The radius in the middle of a section is called  $r_n$ . The chord in the middle of a section is called  $c_n$ . Formula 5.7 from KD 35 changes into:

$$
\lambda_{\rm r} = \lambda * r_{\rm n} / R \qquad (-)
$$
 (4)

$$
(2) + (4) gives:
$$
\n
$$
\phi = \arctan R / (r_n * \lambda) \qquad (°)
$$
\n
$$
(3) + (4) gives:
$$
\n
$$
W = V \sqrt{(\lambda^2 * r_n^2 / R^2 + 1)} \qquad (m/s)
$$
\n(6)

Formula 5.2 of KD 35 can be written as:

$$
\alpha = \phi - \beta \tag{7}
$$

Formula 6.10 of KD 35 gives the torque Q<sub>start</sub> for a blade length k. If the blade is divided into a certain number of segments with each a segment length k, formula 6.10 is valid for the contribution  $\Delta Q_{\text{start}}$  of a segment. Formula 6.10 can be modified for a rotating blade for low values of  $\lambda$ , if the influence of the drag is incorporated and if the relative wind speed W is used. The term  $R - \frac{1}{2}k$  has to be replaced by  $r_n$ . This results in:

$$
\Delta Q_n = 0.75 * B * r_n * (C_1 \sin \phi - C_d \cos \phi) * 1/2 \rho V^2 * (\lambda^2 * r_n^2 / R^2 + 1) * c_n * k \qquad (Nm) \qquad (8)
$$

 $\Delta Q_n$  can be made dimensionless by dividing by  $\frac{1}{2} \rho V^2 \ast \pi R^3$ . This gives:

$$
\Delta C_{qn} = 0.75 * B * r_n * (C_1 \sin \phi - C_d \cos \phi) * (\lambda^2 * r_n^2 / R^2 + 1) * c_n * k / \pi R^3 \qquad (-)
$$
 (9)

 $C_q$  is found by taking the sum total of  $\Delta C_{qn}$  for all chosen segments, so:  $C_q = \varphi \Delta C_{qn}$  (-) (10)

Formula 9 can be used for values of  $\lambda$  laying in between  $\lambda = 0$  en about  $\lambda = \frac{1}{2} \lambda_{opt}$ . For  $\lambda = 0$ we find that  $\phi = 90^{\circ}$  and therefore the term  $(C_1 \sin \phi - C_d \cos \phi)$  is replaced by  $C_1$  and the term  $(\lambda^2 * r_n^2/R^2 + 1)$  is cancelled. For  $\lambda = 0$  formula 9 therefore changes into:

$$
\Delta C_{qn\ start} = 0.75 * B * r_n * C_1 * c_n * k / \pi R^3 \qquad (-)
$$
\n(11)

For  $\lambda = 0$  formula 7 changes into:

$$
\alpha = 90^{\circ} - \beta \tag{12}
$$

So formula 11 and 12 can be used to calculate  $C_q$  start accurately for a rotor blade with a variable chord c and a variable blade angle  $\beta$ .

It is found that  $C_q$  is calculated with enough accuracy if the blade length is divided into five equal sections with length k.

#### **3 Calculation of C<sup>q</sup> for low values of for the VIRYA-1.8D rotor**

The geometry calculations of the VIRYA-1.8D rotor are given in chapter 3 of report KD 95 (ref. 2, in Dutch). The VIRYA-1.8D windmill has a three bladed rotor with a diameter  $D = 1.8$  m (so R = 0.9 m) and a design tip speed ratio  $\lambda_d = 4$ . Each blade has a constant chord c. Each blade is made from a steel sheet with dimensions 125 \* 750 \* 1.5 mm. The blade is 7.14 % cambered which results in a blade chord of 123,3 mm =  $0.1233$  m and a blade length of 0.75 m. So in the middle of the rotor a disk with a radius of 0.15 m is not provided with airfoil.

The blade is connected to the hub by a spoke assembly and the length of the spokes is 0.33 m, so the overlap of the spokes and the blades is 0.18 m. The effect of this overlap on the aerodynamic characteristics of the airfoil is neglected concerning the calculation of  $C_q$  for low values of  $\lambda$  because the airfoil is completely stalling (it is not neglected for the calculation of  $C_{p, max}$ ). Each blade has a constant blade angle  $\beta = 8^\circ$ , so the blade is not twisted.

The blade is divided into five equal sections with a length  $k = 0.15$  m. The radius at the centre of each section is  $r_n$ , so the radii for the five sections are  $r_1 = 0.825$  m,  $r_2 = 0.675$  m,  $r_3 = 0.525$  m,  $r_4 = 0.375$  m and  $r_5 = 0.225$  m.

For the calculation of  $C_q$ ,  $C_l$ - $\alpha$  and  $C_d$ - $\alpha$  curves for large angles of  $\alpha$  are needed. These curves are given in figure 3 of report KD 96 (ref. 3)

For the calculation of  $\Delta C_{\text{on}}$  formulas 5 and 9 are first made more specific by substitution of the values for B, R, c<sup>n</sup> and k.

Substitution of  $R = 0.9$  m in formula 5 gives:

$$
\phi = \arctan 0.9 / (r_n * \lambda) \qquad (°)
$$
\n(13)

Substitution of B = 3, R = 0.9 m,  $c_n$  = 0.1233 m and k = 0.15 m in formula 9 gives:

$$
\Delta C_{qn} = 0.01817 \cdot r_n \cdot (C_1 \sin \phi - C_d \cos \phi) \cdot (1.2346 \lambda^2 \cdot r_n^2 + 1) \qquad (-)
$$
 (14)

# **3.1 Determination of C<sub>q</sub> for**  $\lambda = 0$  **(C<sub>q start</sub>)**

Because the blade is not twisted it is not necessary to use formulas 11 and 12 to calculate  $C<sub>q start</sub> accurately, but formula 6.12 from KD 35 can be used (now  $k = 0.75$  m and not 0.15 m$ because the blade is not divided into five sections). This formula is:

$$
C_{q\,\text{start}} = 0.75 \,^* B \,^* (R - \frac{1}{2}k) \,^* C_1 \,^* c \,^* k / \pi R^3 \tag{15}
$$

Substitution of  $\beta = 8^{\circ}$  in formula 12 gives  $\alpha = 82^{\circ}$ . Figure 3 of KD 96 and  $\alpha = 82^{\circ}$  gives  $C_1 = 0.26$ .

Substitution of B = 3, R = 0.9 m, k = 0.75 m, C<sub>1</sub> = 0.26, c = 0.1233 m in formula 15 gives  $C_{q \text{ start}} = 0.0124$ .

#### **3.2 Determination of C<sub>q</sub> for**  $\lambda = 1$

Substitution of  $\lambda = 1$  in formula 13 gives:

$$
\phi = \arctan 0.9 / r_n \qquad (°)
$$
 (16)

Substitution of  $\lambda = 1$  in formula 14 gives:

$$
\Delta C_{qn} = 0.01817 \cdot r_n \cdot (C_1 \sin \phi - C_d \cos \phi) \cdot (1.2346 r_n^2 + 1) \qquad (-)
$$
 (17)

#### **Section 1**

Substitution of  $r_n = r_1 = 0.825$  m in formula 16 gives  $\phi = 47.5^\circ$ Substitution of  $\phi = 47.5^{\circ}$  en  $\beta = 8^{\circ}$  in formula 7 gives  $\alpha = 39.5^{\circ}$ . KD 96 figure 3 for  $\alpha = 39.5^{\circ}$  gives C<sub>1</sub> = 1.41. KD 96 figure 3 for  $\alpha = 39.5^\circ$  gives  $C_d = 1.13$ . Distribution of  $r_n = r_1 = 0.825$  m,  $C_1 = 1.41$ ,  $C_d = 1.13$ ,  $\phi = 47.5^{\circ}$  in formula 17 gives:  $\Delta C_{qn} = 0.00762$ .

#### **Section 2**

Substitution of  $r_n = r_2 = 0.675$  m in formula 16 gives  $\phi = 53.1^\circ$ Substitution of  $\phi = 53.1^{\circ}$  en  $\beta = 8^{\circ}$  in formula 7 gives  $\alpha = 45.1^{\circ}$ . KD 96 figure 3 for  $\alpha = 45.1^\circ$  gives C<sub>1</sub> = 1.38. KD 96 figure 3 for  $\alpha = 45.1^\circ$  gives  $C_d = 1.33$ . Distribution of  $r_n = r_2 = 0.675$  m,  $C_1 = 1.38$ ,  $C_d = 1.33$ ,  $\phi = 53.1^\circ$  in formula 17 gives:  $\Delta C_{qn} = 0.00585.$ 

#### **Section 3**

Substitution of  $r_n = r_3 = 0.525$  m in formula 16 gives  $\phi = 59.7^\circ$ Substitution of  $\phi = 59.7^\circ$  en  $\beta = 8^\circ$  in formula 7 gives  $\alpha = 51.7^\circ$ . KD 96 figure 3 for  $\alpha = 51.7^\circ$  gives C<sub>1</sub> = 1.21. KD 96 figure 3 for  $\alpha = 51.7^{\circ}$  gives  $C_d = 1.52$ . Distribution of  $r_n = r_3 = 0.525$  m,  $C_1 = 1.21$ ,  $C_d = 1.52$ ,  $\phi = 59.7^{\circ}$  in formula 17 gives:  $\Delta C_{qn} = 0.00355$ .

### **Section 4**

Substitution of  $r_n = r_4 = 0.375$  m in formula 16 gives  $\phi = 67.4^\circ$ Substitution of  $\phi = 67.4^{\circ}$  en  $\beta = 8^{\circ}$  in formula 7 gives  $\alpha = 59.4^{\circ}$ . KD 96 figure 3 for  $\alpha = 59.4^\circ$  gives C<sub>1</sub> = 0.98. KD 96 figure 3 for  $\alpha = 59.4^\circ$  gives  $C_d = 1.62$ . Distribution of  $r_n = r_4 = 0.375$  m,  $C_1 = 0.98$ ,  $C_d = 1.62$ ,  $\phi = 67.4^{\circ}$  in formula 17 gives:  $\Delta C_{\text{on}} = 0.00226$ .

### **Section 5**

Substitution of  $r_n = r_5 = 0.225$  m in formula 16 gives  $\phi = 76.0^\circ$ Substitution of  $\phi = 76.0^{\circ}$  en  $\beta = 8^{\circ}$  in formula 7 gives  $\alpha = 68.0^{\circ}$ . KD 96 figure 3 for  $\alpha = 68.0^{\circ}$  gives C<sub>1</sub> = 0.72. KD 96 figure 3 for  $\alpha = 68.0^{\circ}$  gives  $C_d = 1.77$ . Distribution of  $r_n = r_5 = 0.225$  m,  $C_1 = 1.41$ ,  $C_d = 1.13$ ,  $\phi = 47.5^{\circ}$  in formula 17 gives:  $\Delta C_{qn} = 0.00117$ .

Substitution of the calculated values for  $\Delta C_{qn}$  in formula 10 gives:

 $C_q = 0.00762 + 0.00585 + 0.00355 + 0.00226 + 0.00117 = 0.02035$  rounded to 0.020.

This is much larger than the value found for  $\lambda = 0$  which was 0.0124. It can be seen that due to the larger radius, the outer sections distribute most to the final  $C_q$  value.

#### **3.3 Determination of C<sub>q</sub> for**  $\lambda = 2$

Substitution of  $\lambda = 2$  in formula 13 gives:

 $\phi = \arctan 0.45 / r_{n}$  (°) (18)

Substitution of  $\lambda = 2$  in formula 14 gives:

$$
\Delta C_{qn} = 0.01817 \times r_n \times (C_1 \sin \phi - C_d \cos \phi) \times (4.9384 r_n^2 + 1) \qquad (-)
$$
 (19)

### **Section 1**

Substitution of  $r_n = r_1 = 0.825$  m in formula 18 gives  $\phi = 28.6^\circ$ Substitution of  $\phi = 28.6^\circ$  en  $\beta = 8^\circ$  in formula 7 gives  $\alpha = 20.6^\circ$ . KD 96 figure 3 for  $\alpha = 20.6^\circ$  gives C<sub>1</sub> = 1.21. KD 96 figure 3 for  $\alpha = 20.6^\circ$  gives  $C_d = 0.43$ . Distribution of  $r_n = r_1 = 0.825$  m,  $C_1 = 1.21$ ,  $C_d = 1.43$ ,  $\phi = 28.6^\circ$  in formula 19 gives:  $\Delta C_{qn} = 0.01318.$ 

#### **Section 2**

Substitution of  $r_n = r_2 = 0.675$  m in formula 18 gives  $\phi = 33.7^\circ$ Substitution of  $\phi = 33.7^\circ$  en  $\beta = 8^\circ$  in formula 7 gives  $\alpha = 25.7^\circ$ . KD 96 figure 3 for  $\alpha = 25.7^\circ$  gives C<sub>1</sub> = 1.22. KD 96 figure 3 for  $\alpha = 25.7^{\circ}$  gives  $C_d = 0.57$ . Distribution of  $r_n = r_2 = 0.675$  m,  $C_1 = 1.22$ ,  $C_d = 0.57$ ,  $\phi = 33.7^{\circ}$  in formula 19 gives:  $\Delta C_{qn} = 0.00808.$ 

#### **Section 3**

Substitution of  $r_n = r_3 = 0.525$  m in formula 18 gives  $\phi = 40.6^\circ$ Substitution of  $\phi = 40.6^{\circ}$  en  $\beta = 8^{\circ}$  in formula 7 gives  $\alpha = 32.6^{\circ}$ . KD 96 figure 3 for  $\alpha = 32.6^{\circ}$  gives C<sub>1</sub> = 1.39. KD 96 figure 3 for  $\alpha = 32.6^{\circ}$  gives C<sub>d</sub> = 0.86. Distribution of  $r_n = r_3 = 0.525$  m,  $C_1 = 1.39$ ,  $C_d = 0.86$ ,  $\phi = 40.6^{\circ}$  in formula 19 gives:  $\Delta C_{qn} = 0.00567$ .

### **Section 4**

Substitution of  $r_n = r_4 = 0.375$  m in formula 18 gives  $\phi = 50.2^\circ$ Substitution of  $\phi = 50.2^{\circ}$  en  $\beta = 8^{\circ}$  in formula 7 gives  $\alpha = 42.2^{\circ}$ . KD 96 figure 3 for  $\alpha = 42.2^{\circ}$  gives C<sub>1</sub> = 1.40. KD 96 figure 3 for  $\alpha = 42.2^{\circ}$  gives  $C_d = 1.23$ . Distribution of  $r_n = r_4 = 0.375$  m,  $C_1 = 1.40$ ,  $C_d = 1.23$ ,  $\phi = 50.2^{\circ}$  in formula 19 gives:  $\Delta C_{qn} = 0.00333$ .

**Section 5** Substitution of  $r_n = r_5 = 0.225$  m in formula 18 gives  $\phi = 63.4^\circ$ Substitution of  $\phi = 63.4^{\circ}$  en  $\beta = 8^{\circ}$  in formula 7 gives  $\alpha = 55.4^{\circ}$ . KD 96 figure 3 for  $\alpha = 55.4^\circ$  gives C<sub>1</sub> = 1.18. KD 96 figure 3 for  $\alpha = 55.4^\circ$  gives C<sub>d</sub> = 1.56. Distribution of  $r_n = r_5 = 0.225$  m,  $C_1 = 1.18$ ,  $C_d = 1.56$ ,  $\phi = 63.4^{\circ}$  in formula 19 gives:  $\Delta C_{qn} = 0.00182.$ 

Substitution of the calculated values for  $\Delta C_{qn}$  in formula 10 gives:

 $C_q = 0.01318 + 0.00808 + 0.00567 + 0.00333 + 0.00182 = 0.03208$  rounded to 0.032.

This again is larger than the value found for  $\lambda = 1$  which was 0.020. So C<sub>q</sub> is increasing at increasing  $\lambda$  which favours the starting behaviour. The C<sub>p</sub> for  $\lambda = 2$  can be calculated with formula 4.5 of KD 35. It is found that  $C_p = 0.064$  which is very low and therefore it is acceptable to assume that the windspeed in the rotor plane is equal to the undisturbed wind speed V.

### **4 Determination of the**  $C_p$ **-** $\lambda$  **and**  $C_q$ **-** $\lambda$  **curves**

In report KD 94 it has been calculated that  $C_{p \max} = 0.38$  for  $\lambda_{opt} = 4$  and that  $\lambda_{unl} = 6.4$ . The parts of the C<sub>p</sub>- $\lambda$  and C<sub>q</sub>- $\lambda$  curves between about  $\lambda = 3$  and  $\lambda = 6.4$  are drawn in accordance to the method as given in chapter 6.4 of KD 35. However the calculated values for  $\lambda = 0$ ,  $\lambda = 1$ and  $\lambda = 2$  are used to draw the first part of the C<sub>q</sub>- $\lambda$  line. The first part of the C<sub>p</sub>- $\lambda$  line is calculated using formula 4.5 of KD 35 which can be written as:

$$
C_p = C_q * \lambda \tag{20}
$$

The  $C_p$ - $\lambda$  and  $C_q$ - $\lambda$  curves found this way are given in figure 1 and 2.

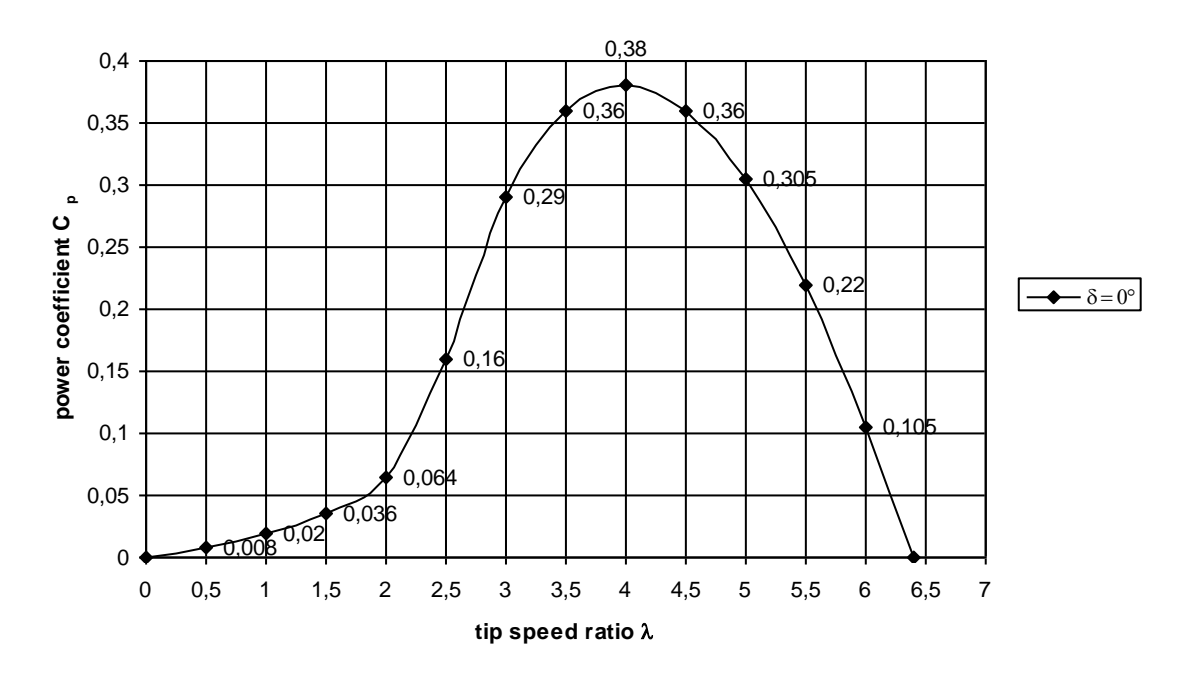

fig. 1 C<sub>p</sub>- $\lambda$  curve for VIRYA-1.8D rotor for wind speed perpendicular to rotorplane ( $\delta = 0^{\circ}$ )

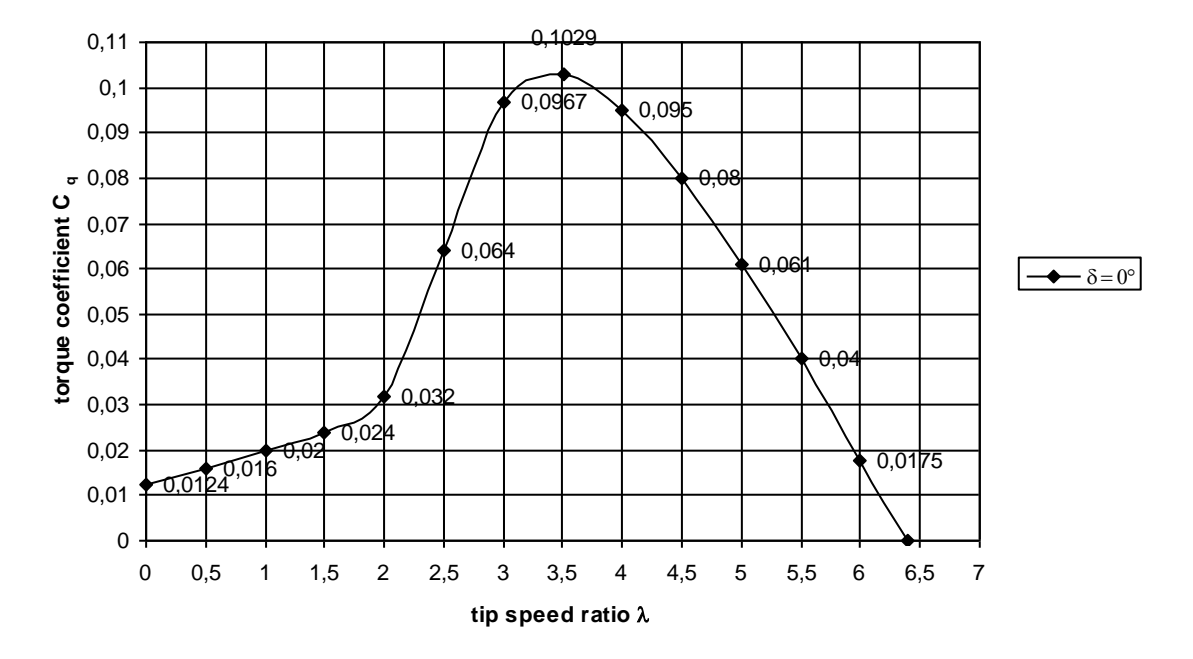

fig. 2 C<sub>q</sub>- $\lambda$  curve for VIRYA-1.8D rotor for wind speed perpendicular to rotorplane ( $\delta = 0^{\circ}$ )

# **5 References**

# 1 A. Kragten

Rotor design and matching for horizontal axis wind turbines, free public report KD 35, January 1999, latest review November 2015, engineering office Kragten Design, Populierenlaan 51, 5492 SG Sint-Oedenrode, The Netherlands.

# 2 A. Kragten

Berekeningen uitgevoerd aan de rotor van de VIRYA-1.8D windmolen (in Dutch), June 2002, report KD 94, engineering office Kragten Design, Populierenlaan 51, 5492 SG Sint-Oedenrode, The Netherlands.

# 3 A. Kragten

The 7.14 % cambered plate as airfoil for windmill rotor blades. Aerodynamic characteristics, geometry, moment of inertia I and moment of resistance W. July 2002, report KD 96 (see also free public report KD 398) engineering office Kragten Design, Populierenlaan 51, 5492 SG Sint-Oedenrode, The Netherlands.

In statistics, the coefficient of determination, denoted R2 or r2 and pronounced "R squared", is the proportion of the variation in the dependent variable that is predictable from the independent variable(s). It is a statistic used in the context of statistical models whose main purpose is either the prediction of future outcomes or the testing of hypotheses, on the basis of other related information. It provides a measure of how well observed outcomes are replicated by the model, based on the... Savonius Rotor: The operation of Savonius rotor depends on the difference of drag force when the wind strikes the concave and convex part of the semi-spherical blades. The flow energy utilization of Savonius rotor is lower than that of Darrieus rotor. Hence this type of turbine is generally not used for highpower applications and usually used for wind velocimetry applications (Islam, Ting and Fartaj 2008).Â The thesis is presented in the following direction.  $\hat{A}$  A brief description of the findings of both experimental and numerical investigation for, different models of VAWT from previous research outcomes.  $\hat{A}$ . The method of this research; outlines of experimental setup, design development of. Bezier curves are parametric curves that are mainly used for geometric design of products requiring smooth shapes, and the curve geometry is determined by the positions of the control points. Therefore, the coordinates of the control points that maximize the aerodynamic efficiency must be found. Tahani et al. [14] used a method of selecting a line with the highest efficiency among all lines that connect two adjacent points along the theoretical blade span, but this method requires many blade element sections to increase the precision.Â The AoA of the airfoil is calculated using the inflow angle (Equation (7)) and the twist angle derived from the linearization process above, and cL and cD are determined from the lift and drag data of the airfoil.  $\hat{I} = \hat{I}$  r  $\hat{I}$  r , (9). Different rotor current control methods are investigated with the objective of eliminating the inuence of the back electromotive force (EMF), which is that of, in control terminology, a load disturbance, on the rotor current. It is found that the method that utilizes both feed forward of the back EMF and so-called "active resistance†manages best to suppress the inuence of the back EMF on the rotor current, particularly when voltage sags occur, of the investigated methods.Â The energy production of the DFIG wind turbine is investigated and compared to that of other wind turbine systems. The result found is that the energy capture of the DFIG wind tur-bine is almost the same as for an active stall-controlled xed-speed (using two xed speeds) wind turbine.